# **Théorie par l'exemple et la vidéo**

### **1 Déterminer un ordre de grandeur**

### **L'essentiel en vidéo**

**Le principe de l'ordre de grandeur**

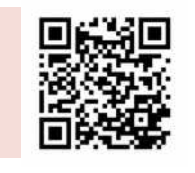

**Quelques exemples où on déterminer un ordre de grandeur** http://sesamath.ch/postco/cn/01/v01-e

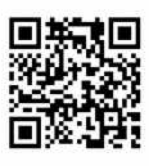

http://sesamath.ch/postco/cn/01/v01-p

### **Définition**

**Je comprends A1**

Un **entier naturel** est un nombre entier positif ou nul.

**» Remarque :** 0, 1, 2, 3, 4, 5 … est la suite – infinie – des entiers naturels.

### **Définition**

Un **ordre de grandeur** d'un nombre est une valeur approchée simple de ce nombre.

### **Méthode**

Pour **déterminer un ordre de grandeur**, on arrondit chaque nombre du calcul vers un nombre qui est facile à manipuler dans le cadre du calcul mental

### **Exercices corrigés**

Détermine un ordre de grandeur de 546,3 + 52 **Correction** 

550 est proche de 546,3 et 50 est proche de 52. Comme  $550 + 50 = 600$ , la somme  $546.3 + 52$  est proche de 600. On dit que 600 est un ordre de grandeur de  $546.3 + 52$ .

Détermine un ordre de grandeur de  $65.7 \cdot 4.1$  **Correction** 

65,7 est proche de 65 et 4,1 est proche de 4. Comme 65 · 4 = 260, le produit 65,7 · 4,1 est proche de 260. 260 est donc un ordre de grandeur de  $65.7 \cdot 4.1$ .

**» Remarque :** Un ordre de grandeur n'est pas unique ; on peut par exemple considérer que 65,7 est proche de 65, mais aussi de 70 selon la précision attendue.

## 2 **Gérer les parenthèses et l'ordre des opérations**

### **L'essentiel en vidéo**

**Comment gérer des parenthèses et l'ordre des opérations ?** http://sesamath.ch/postco/cn/01/v02-p

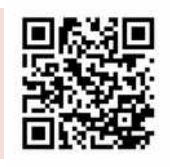

**Quelques exemples de gestion des parenthèses et d'ordre des opérations** http://sesamath.ch/postco/cn/01/v02-e

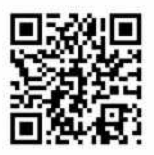

S'exercer papier-crayon Exercices p.15 avec corrigés complets p.93

# **Je comprends A1**

## **Théorie par l'exemple et la vidéo**

### **Méthode**

Pour **calculer une expression**, on travaille dans l'ordre suivant :

- d'abord les calculs entre les parenthèses les plus intérieures ;
- puis les multiplications et les divisions de gauche à droite ;
- et, enfin, les additions et les soustractions de gauche à droite.

### **Exercices corrigés**

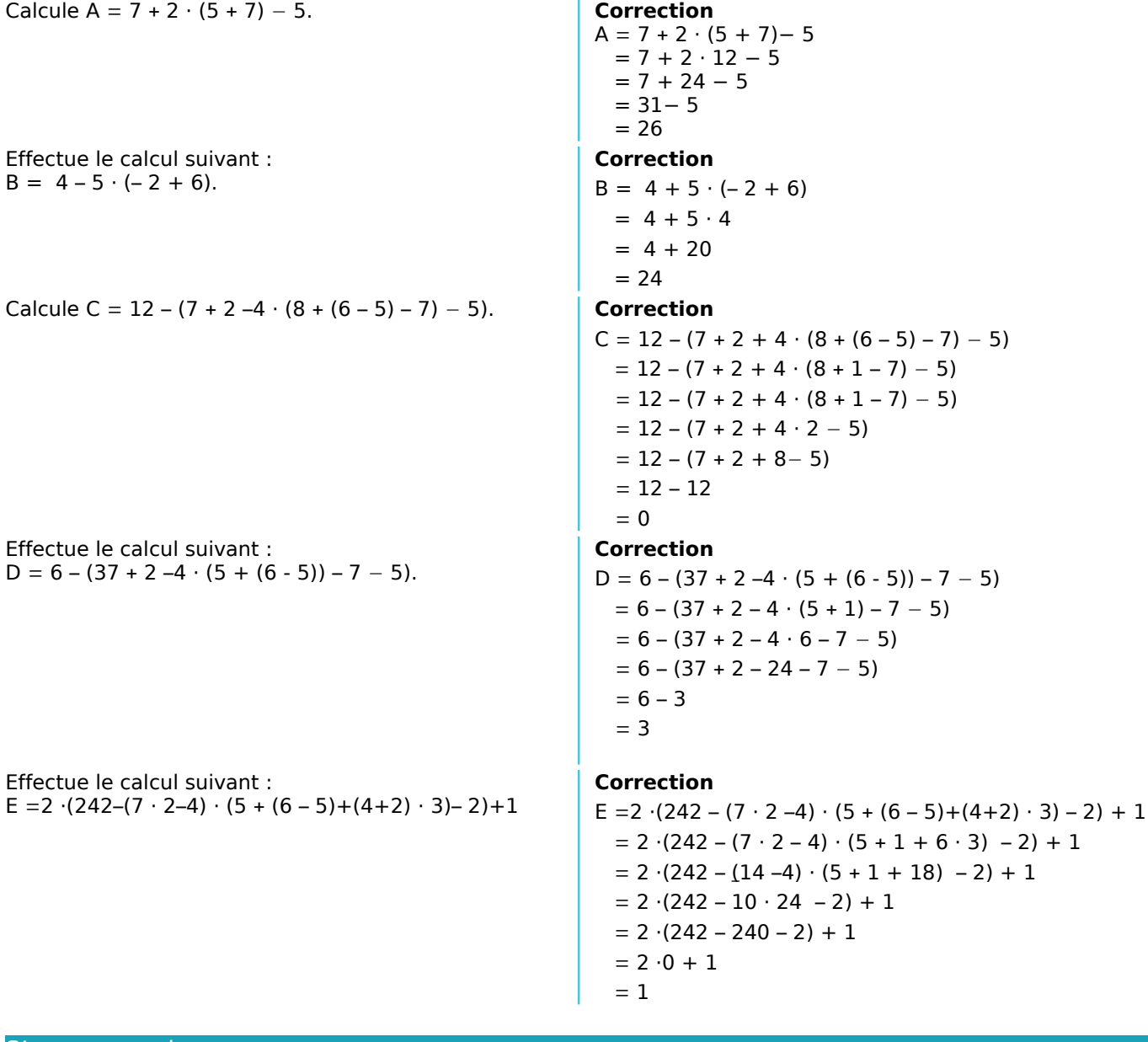

S'exercer papier-crayon Exercices pp.16-18 avec corrigés complets pp.94-95

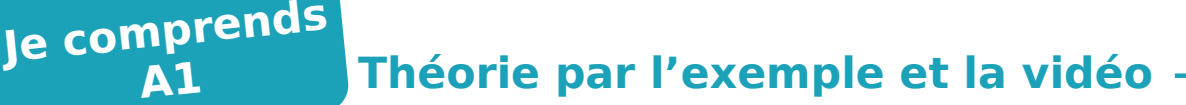

### **3 Effectuer une division euclidienne (avec reste)**

### **L'essentiel en vidéo**

**Le principe de la division euclidienne**

http://sesamath.ch/postco/cn/01/v03-p

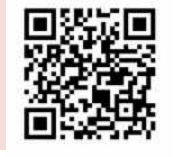

**Quelques exemples de divisions euclidienne**

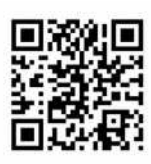

http://sesamath.ch/postco/cn/01/v03-e

### **Définition**

**A1**

On considère un entier naturel *a* et un entier naturel non nul *b.*

**Effectuer la division euclidienne** (avec reste) de *a* par *b*, c'est trouver les deux entiers naturels *q* et *r* tels que :  $a = b \cdot q + r$  avec  $r < b$ . On dit que *q* est le **quotient** et *r* le **reste**. *b q a r*

**» Remarque :** Le couple (*q* ; *r*) est unique.

### **Exercices corrigés**

Effectue la division euclidienne de 183 par 12 **Correction** 

On considère l'égalité :  $278 = 6 \cdot 45 + 8$  : quelle(s) division(s) euclidienne(s) cette égalité représente-t-elle ?

On peut donc écrire :  $183 = 12 \cdot 15 + 3$ avec **3 12 12 183 1** 63 **5 3**

### **Correction**

 $8 < 45$  mais  $8 > 6$  donc l'égalité représente la division euclidienne de 278 par 45 mais ne peut pas représenter celle de 278 par 6.

### **Définitions**

Quand le reste de la division euclidienne est nul, on dit que *b* **divise** *a* ou que *b* est un **diviseur** de *a* ou que *a* est un **multiple** de *b* ou que *a* est **divisible** par *b.*

**» Exemples :** <sup>1</sup> <sup>274</sup> <sup>=</sup> <sup>49</sup> · <sup>26</sup> <sup>+</sup> 0. 49 et 26 divisent 1 274. On dit alors que <sup>1</sup> 274 est divisible par 49 (et par 26) ou que 49 est un diviseur de 1 274 (et 26 aussi). 1 274 est donc un multiple de 49 (et de 26).

S'exercer papier-crayon Exercices pp.19-20 avec corrigés complets pp.96-97

### **4 Décomposer en facteurs premiers**

### **L'essentiel en vidéo**

**Le principe de la décomposition en facteurs premiers**

http://sesamath.ch/postco/cn/01/v04-p1

**Le principe des critères de divisibilité**

http://sesamath.ch/postco/cn/01/v04-p2

**Quelques exemples de décomposition en facteurs premiers** http://sesamath.ch/postco/cn01/v04-e1

**Quelques exemples d'utilisation des critères de divisibilité par 2/3/5** <http://sesamath.ch/postco/cn/01/v04-e2>

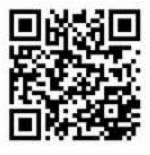

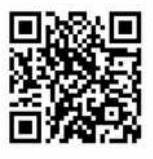

# **Théorie par l'exemple et la vidéo**

### **Aller plus loin en vidéo**

**Il suffit de tester les premiers jusqu'à la racine carrée du nombre à décomposer !** http://sesamath.ch/postco/cn/01/v04-c1

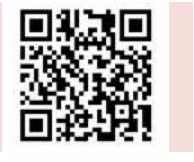

**Pourquoi les critères de divisibilité par 2/3/5 sont-ils vrais ?** http://sesamath.ch/postco/cn/01/v04-c2

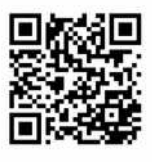

### **Définition**

**Je comprends A1**

> Un nombre **premier** est un nombre entier positif qui n'a que deux diviseurs : 1 et lui-même. 0 et 1 ne sont pas premiers.

**» Exemple :** Voici la liste des 10 premiers nombres premiers : 2 ; 3 ; 5 ; 7 ; 11 ; 13 ; 17 ; 19 ; 23 ; 29.

### **Définition**

**Décomposer un nombre entier positif en facteurs premiers**, c'est l'écrire comme produit de tous ses facteurs premiers élevés à la plus grande puissance possible.

**» Remarque :** on écrit en général la décomposition dans l'ordre croissant des facteurs premiers

### **Théorème**

Tout nombre entier positif peut se décomposer de manière unique sous la forme d'un produit de nombres premiers.

### **Critères de divisibilité**

Un nombre entier est **divisible par 2** si et seulement si son chiffre des unités est 0, 2, 4, 6 ou 8.

Un nombre entier est **divisible par 5** si et seulement si son chiffre des unités est 0 ou 5.

Un nombre entier est **divisible par 3** si et seulement si la somme des chiffres qui le composent est un multiple de 3.

### **Méthode**

Pour **décomposer un nombre entier en facteurs premiers**, on teste successivement la divisibilité de ce nombre par la plus grande puissance possible de tous les nombres premiers en utilisant les critères de divisibilité lorsque cela est possible.

Il suffit de tester les nombres premiers inférieurs ou égaux à la racine carrée du nombre à décomposer.

### **Exercice corrigé**

Décompose en produit de facteurs premiers le nombre 4680.

### **Correction**

4 680 est pair, donc divisible par 2.  $4680 \div 2 = 2340$ ; nombre pair, divisible par 2  $2340 \div 2 = 1170$ ; nombre pair, divisible par 2  $1170 \div 2 = 585$ ; fini par 5, divisible par 5 585  $\div$  5 = 117 ; 1 + 1 + 7 = 9, divisible par 3  $117 \div 3 = 39$ ;  $3 + 9 = 12$ , divisible par 3  $39 \div 3 = 13$ ; nombre premier La décomposition de 4 680 est donc :  $4\,680 = 2^3 \cdot 3^2 \cdot 5 \cdot 13$ 

**» Remarque :** cette problématique de savoir décomposer un nombre en facteurs premiers peut être extrêmement difficile à mettre en œuvre dans le cas de grands nombres composés de grands facteurs premiers uniquement. Cette propriété mathématique fondamentale est notamment utilisé dans le domaine de la cryptographie.

S'exercer papier-crayon Exercices p.21 avec corrigés complets p.98

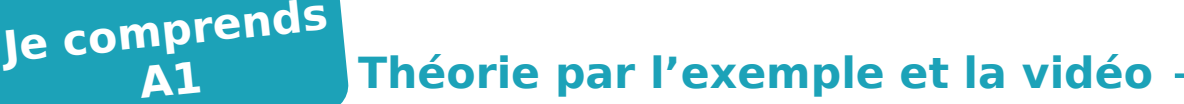

### **5 Résoudre un problème**

### **L'essentiel en vidéo**

**Le principe de la décomposition en facteurs premiers**

http://sesamath.ch/postco/cn/01/v05-p

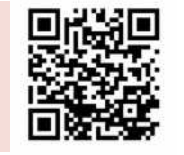

**Un exemple de résolution de problèmes**

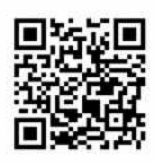

http://sesamath.ch/postco/cn01/v05-e

### **Méthode**

**A1**

Pour **résoudre un problème,** on le lit consciencieusement une ou plusieurs fois pour bien identifier quelle est la question posée. On identifie toutes les données fournies dans l'énoncé et on choisit le(s) bon(s) « outil(s) » mathématique(s) approprié pour nous aider à obtenir la solution.

**» Remarque :** dès le thème 2 « Calcul littéral », on utilisera le plus souvent une lettre – en général x – pour représenter la quantité inconnue recherchée dans le problème, puis on essayera de traduire les données de l'énoncé en une équation ou une inéquation dont la résolution nous permettre de résoudre le problème !

### **Exercices corrigés**

Le père de Marco a fait 31 biscuits. Il demande à Marco de les distribuer à parts égales à chacun de ses cinq cousins présents dans la cuisine. Lorsqu'il ne pourra plus en distribuer, il gardera le reste pour lui. Après réflexion, Marco s'empresse d'aller chercher ses trois autres cousins dans le jardin. Pourquoi ?

Une roue de loterie est partagée en 12 cases numérotées de 0 à 11. Une puce très savante part de la case 0 et avance en sautant.

**a.** Sur quelles cases va-t-elle passer avant de retomber sur la case 0 si elle avance de 2 cases à la fois ? A-t-elle touché toutes les cases ?

**b.** Mêmes questions si elle avance de 3 cases à la fois, de 5 cases, de 8 cases.

**c.** Décompose 12, et 8 en produit de facteurs premiers.

**d.** Parmi les nombres 2, 3, 5 et 8, lesquels ont un diviseur commun avec 12 autre que 1 ?

**e.** Émet une conjecture pour déterminer à quelle condition, la puce touche toutes les cases.

### **Correction**

On a 31 biscuits au total.

Supposons qu'il fasse des parts égales pour 5 de ses cousins :

comme  $31 = 5 \cdot 6 + 1$ , si il distribue les biscuits à part égale, chacun en aura 6 et il en restera une seule pour lui.

Par contre, si il va chercher 3 autres cousins, il y aura  $5+3 = 8$  cousins en tout :

comme  $31 = 8 \cdot 3 + 7$ , si il distribue les biscuits à part égale, chacun en aura 3 et il en restera 7 pour lui !

### **Correction**

**a.** Elle sautera sur les cases 0, 2, 4, 6, 8, 10 et retombe sur 0. Elle n'aura pas touché toutes les cases. **b.** Elle avance de 3 cases : elle touche les cases 0, 3, 6, 9, 0.

Elle avance de 5 cases : elle touche les cases 0, 5, 10, 3, 8, 1, 6, 11, 4, 9, 2, 7, 0 et elle aura touché toutes les cases

**c.** Elle avance de 8 cases : elle touche les cases 0, 8, 4, 0

**d.** 12=2·2·3 et 8 : 2·2·2

2, 3 et 8 ont un diviseur commun avec 12.

**e.** La puce toucherait toutes les cases si le nombre de saut et le nombre de cases n'ont pas de diviseurs communs autre que 1.

### S'exercer papier-crayon

Quelques problèmes p.22 avec corrigés complets p.99